# **Sistemas Gerenciadores de Banco de Dados: Transações e Controle de Concorrência**

João Eduardo Ferreira e Helio Navarro

Elmasri, R.; Navathe, S. B. Sistemas de Banco de Dados, 4ed. Pearson Addison Wesley, 2005 (Caps. 17 e 18)

Silberschatz, A.; Korth, H. F., Sudarshan, S. Sistema de Bancos de Dados. 3a. Edição, Makron Books, 1998. 778p. (Caps 13 e 14)

# **Tópicos**

#### **(1) SGBD**

- **(2) Sistemas Monousuários e Multiusuários**
- **(3) Definição e Estrutura da Transação**
- **(4) Propriedades da Transação**
- **(5) Planos de Execução das Transações**
- **(6) Controle de Concorrência**

## **Sistema de Banco de Dados**

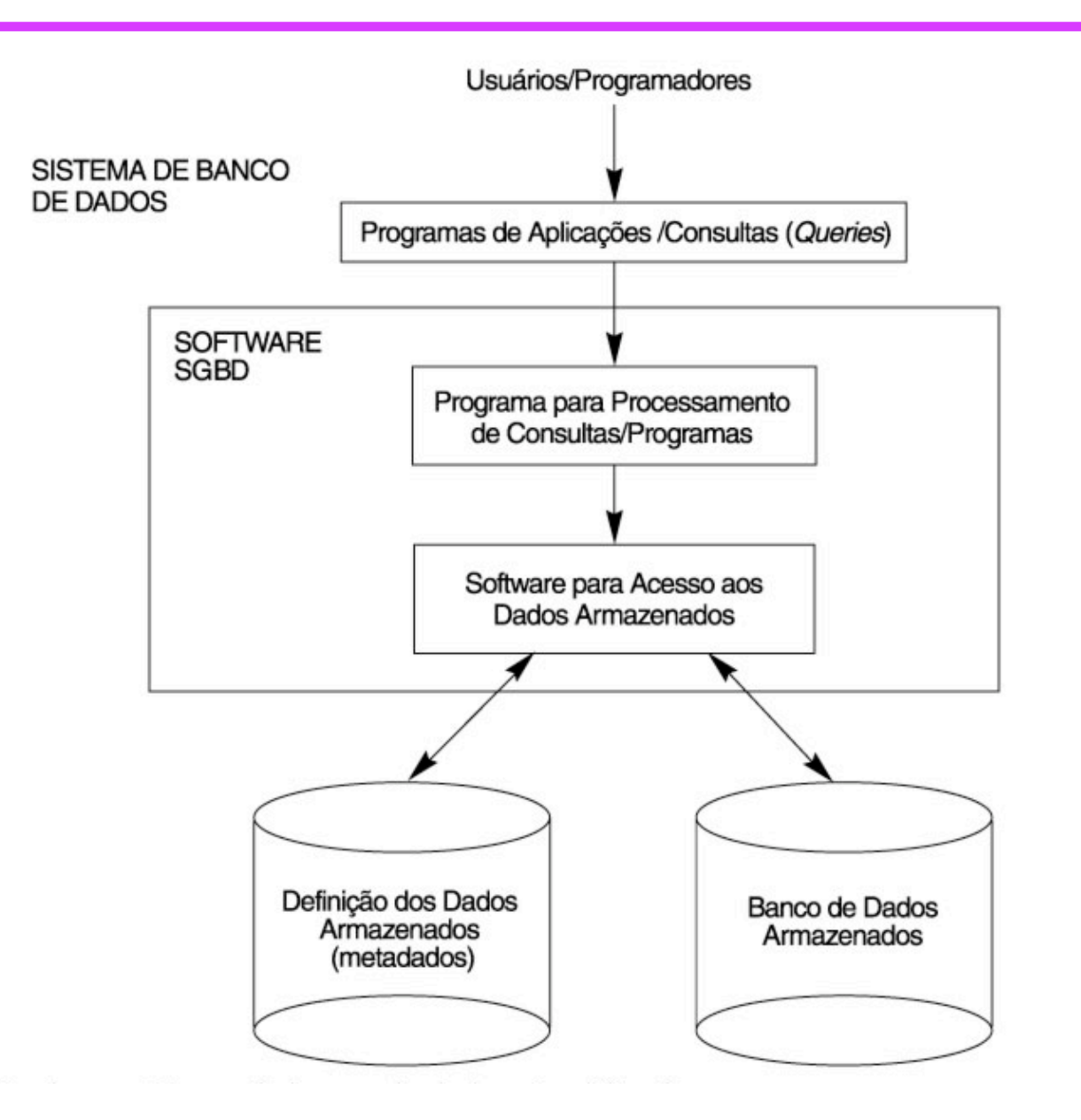

# **Arquitetura do SBD: Três esquemas**

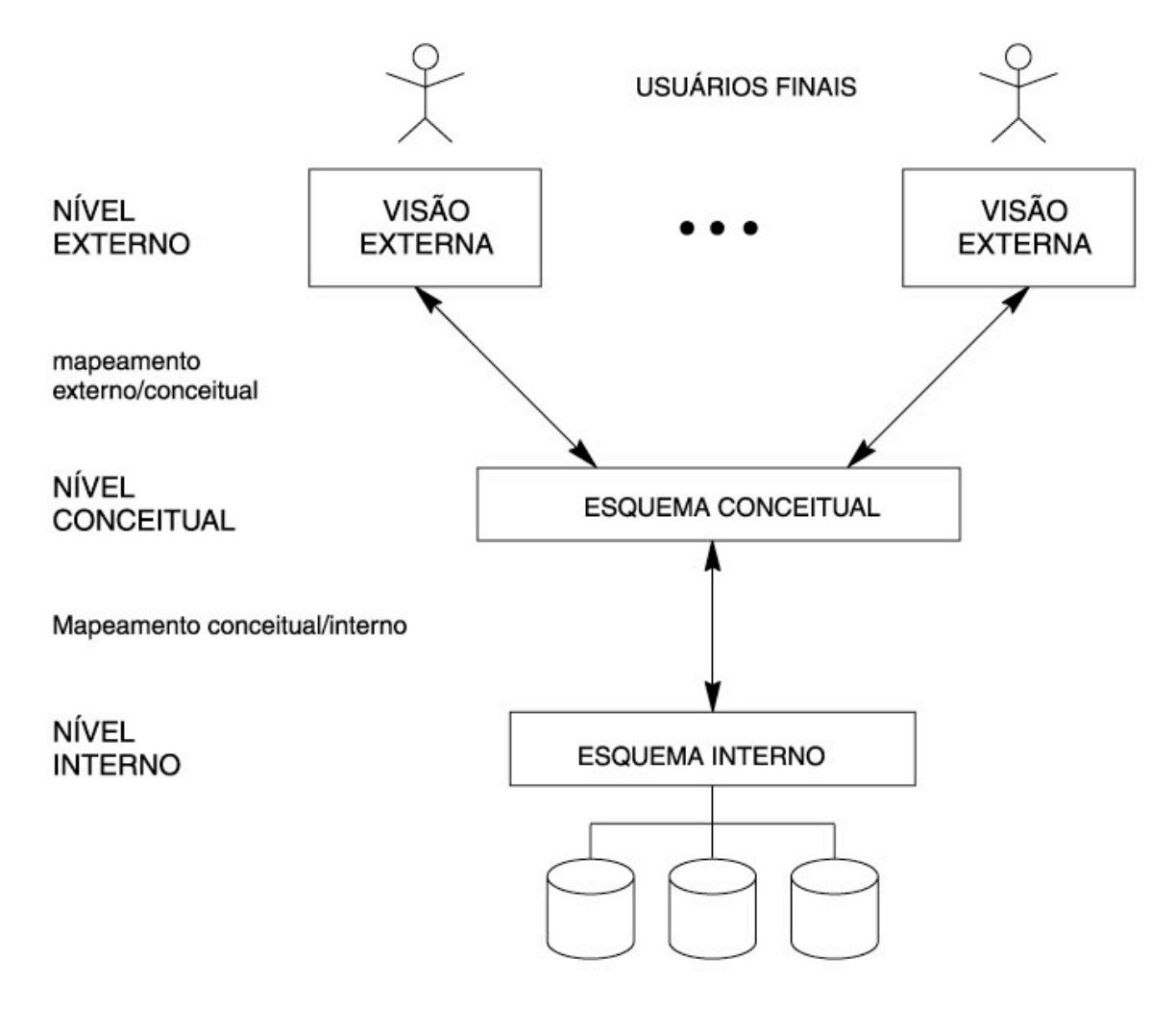

BANCO DE DADOS ARMAZENADO

#### **BD – Informações sobre uma Empresa**

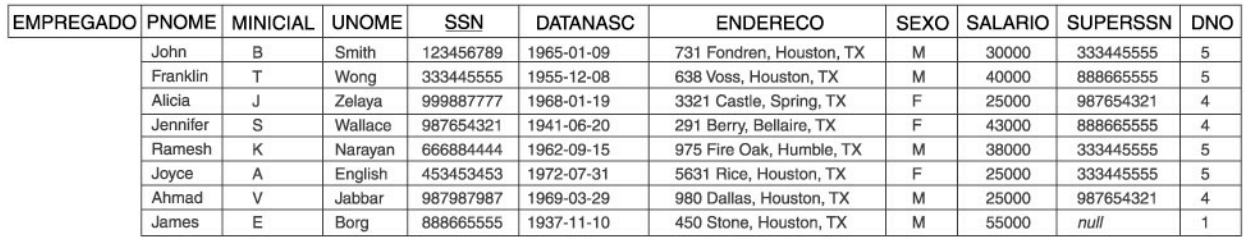

#### DEPT LOCALIZACOES | DNUMERO | DLOCALIZACAO

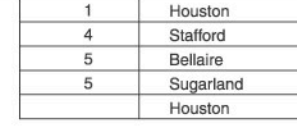

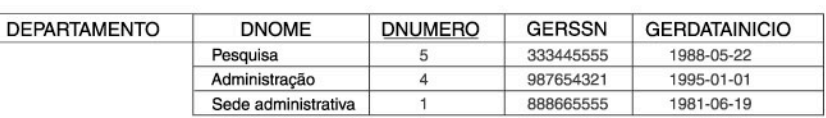

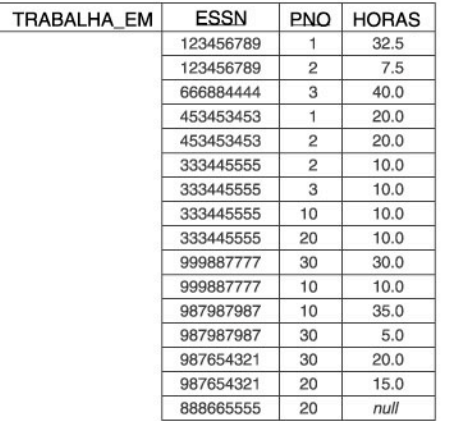

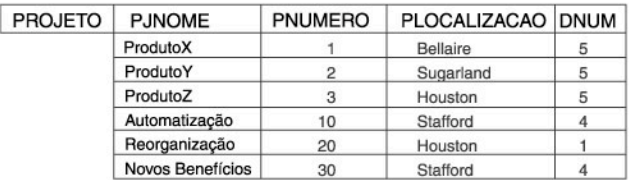

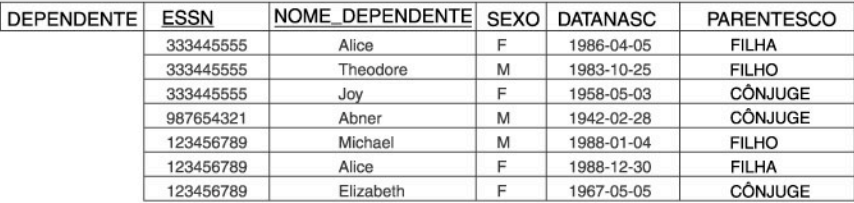

# **Sistemas monousuários e multiusuários**

#### SGBD Monousuário: somente um usuário de cada vez pode acessar o SBD

SGBD Multiusuário: muitos usuários podem acessar o SBD

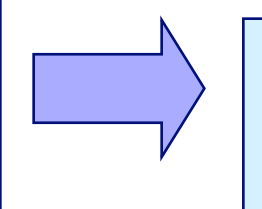

Necessidade do Controle de Concorrência

**SGBD Multiusuário** 

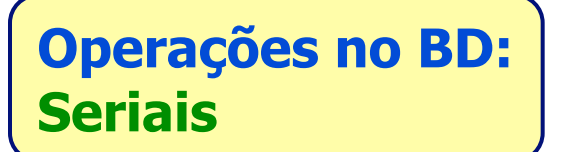

**Operações no BD: Concorrência Intercalada** 

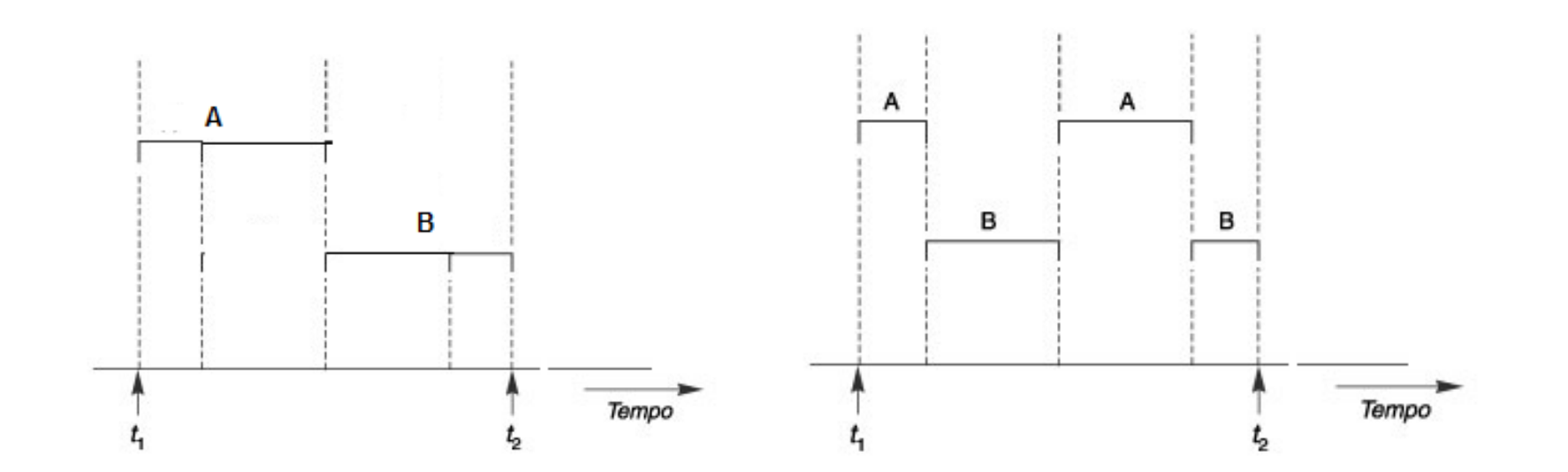

**Definição: Transação** 

**Transação: programa em execução que forma uma unidade lógica de processamento no BD que deve ser completo e integral** 

**Transação: inclui uma ou mais operações de acesso ao BD – inserção, exclusão, alterações ou consultas** 

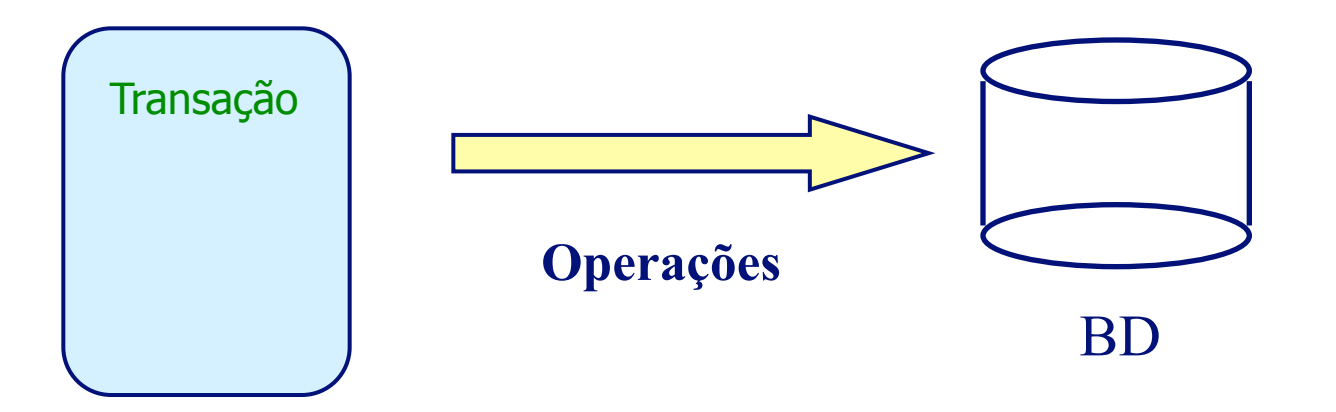

# **Definição: Granularidade de Itens de Dados**

**Item de dados:** 

 **campo, registro, bloco do disco, arquivo, BD inteiro**

#### **Granularidade = Tamanho dos itens de dados**

**Granularidade Fina: Itens de dados pequenos**

**Granularidade Grossa: Itens de dados grandes**

# **Estrutura da Transação**

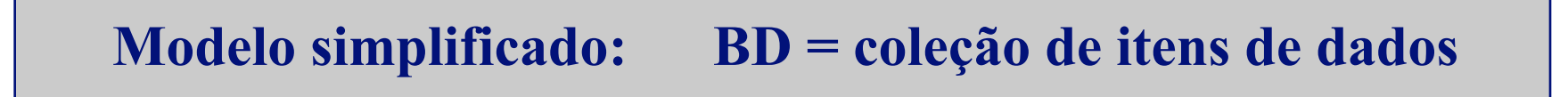

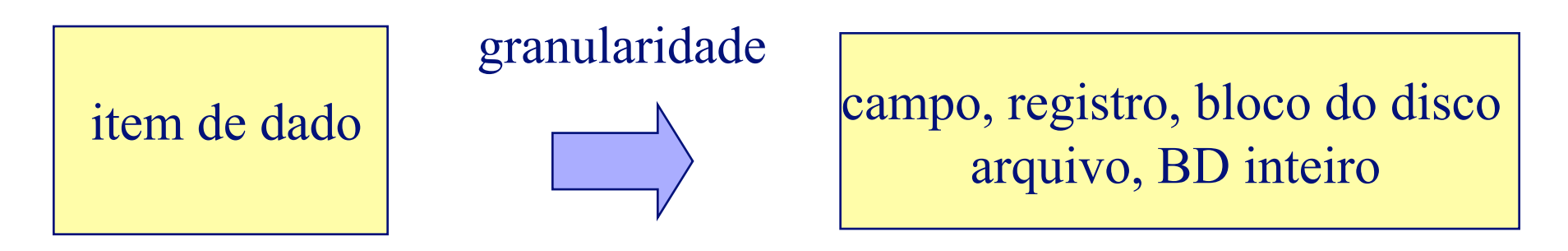

#### **T1: Transação T1**

Início

 $\bullet$  A=ler item(X): lê um item de dado X do BD em uma variável A

 $\bullet$  processa(A)

 $\bullet$  escrever item  $(X, A)$ : escreve o valor da variável A em um item do BD X Fim

# **Exemplos de Transações**

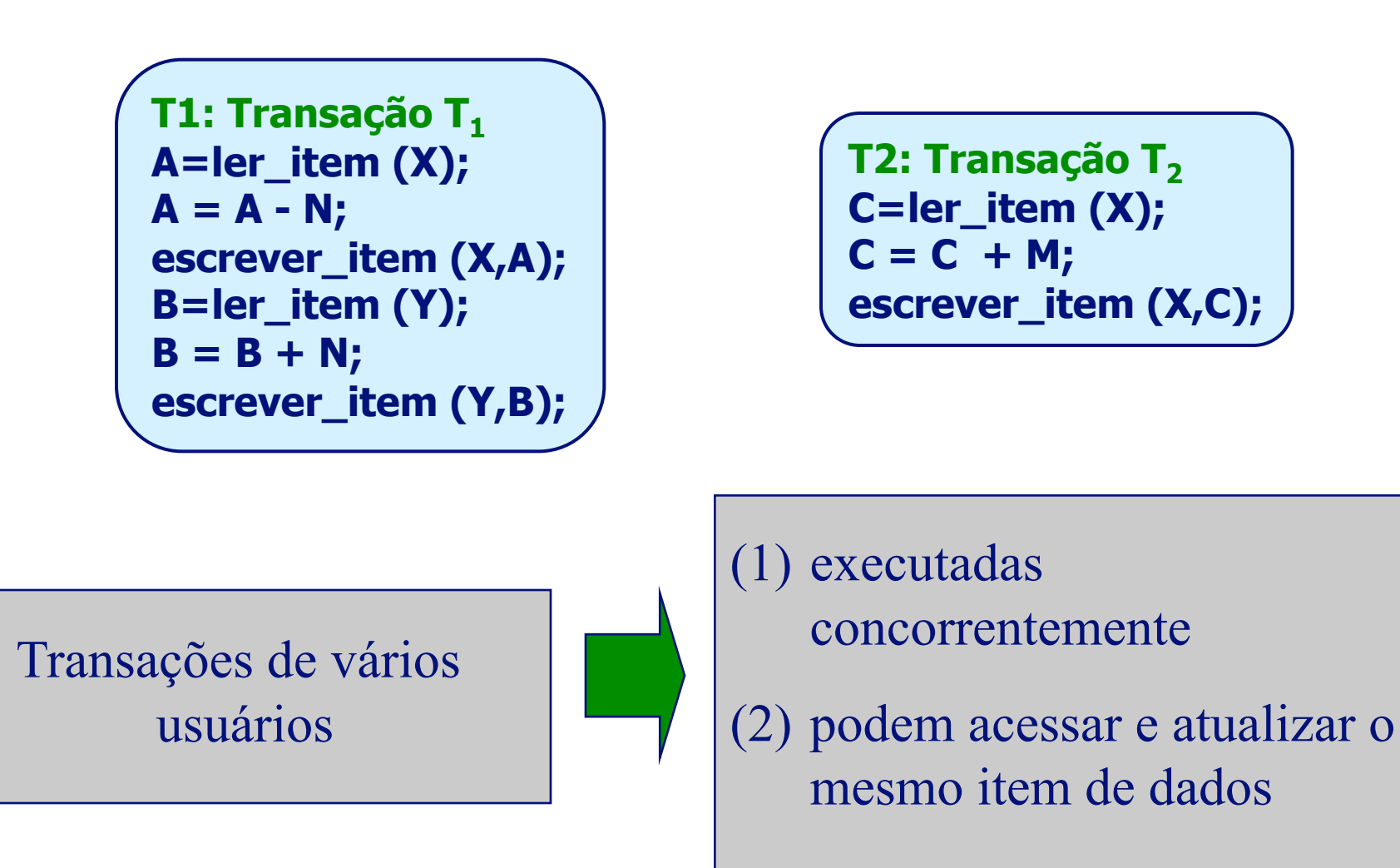

**Transações do SGBD** 

**Na execução de uma transação o SGBD deve garantir:** 

**(1) Todas as operações na transação foram completadas com sucesso e seu efeito será gravado permanentemente no BD** 

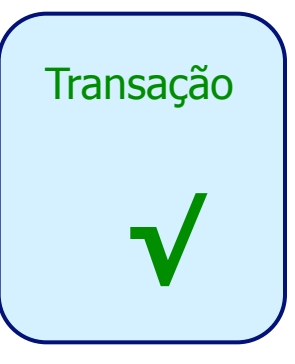

**(2) Transação NÃO terá nenhum efeito sobre o BD ou outras transações (TRANSAÇÃO FALHAR DURANTE EXECUÇÃO)**  $\sqrt{\text{Transacão}}$ 

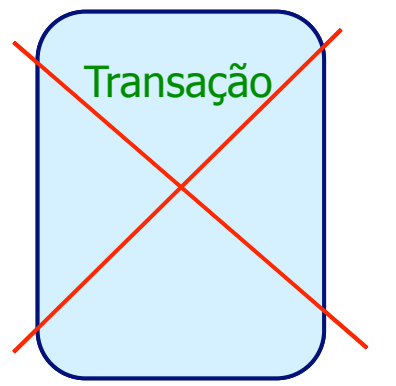

#### **Tipos de Falhas**

#### **TIPOS DE FALHAS:**

- **Computador falhar por hardware, software ou rede**
- **Erro durante execução de operação na transação: estouro de variáveis**
- **Condições de exceção detectadas pela transação (necessitam o cancelamento da mesma): saldo insuficiente em conta**
- **Falta de energia, ar-condicionado**

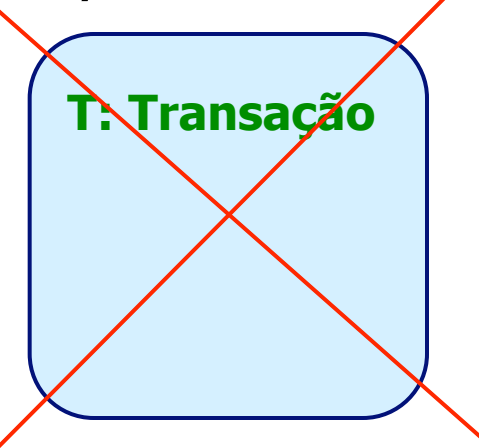

#### **Estados de Execução de uma Transação**

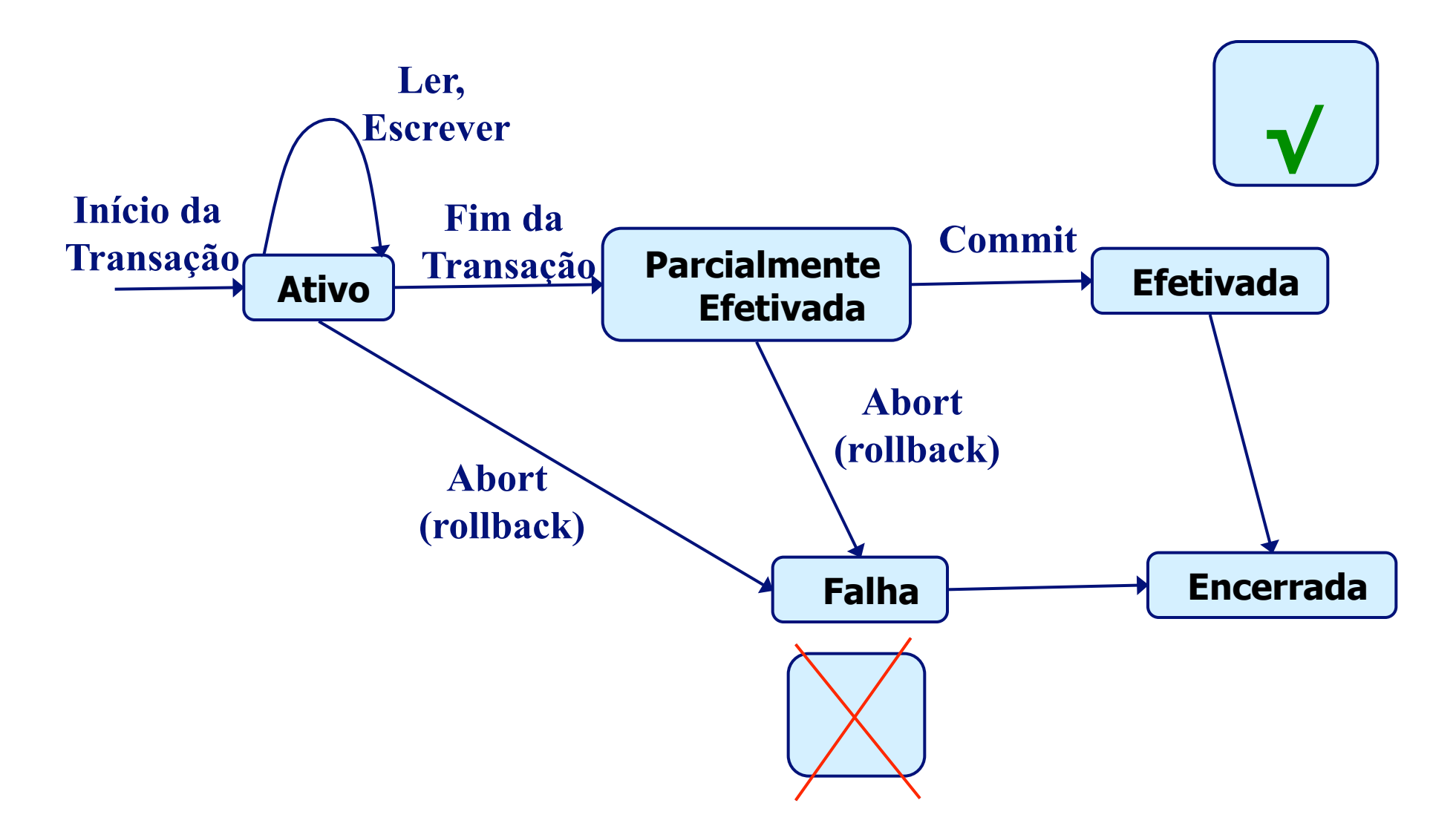

# **Propriedades da Transação**

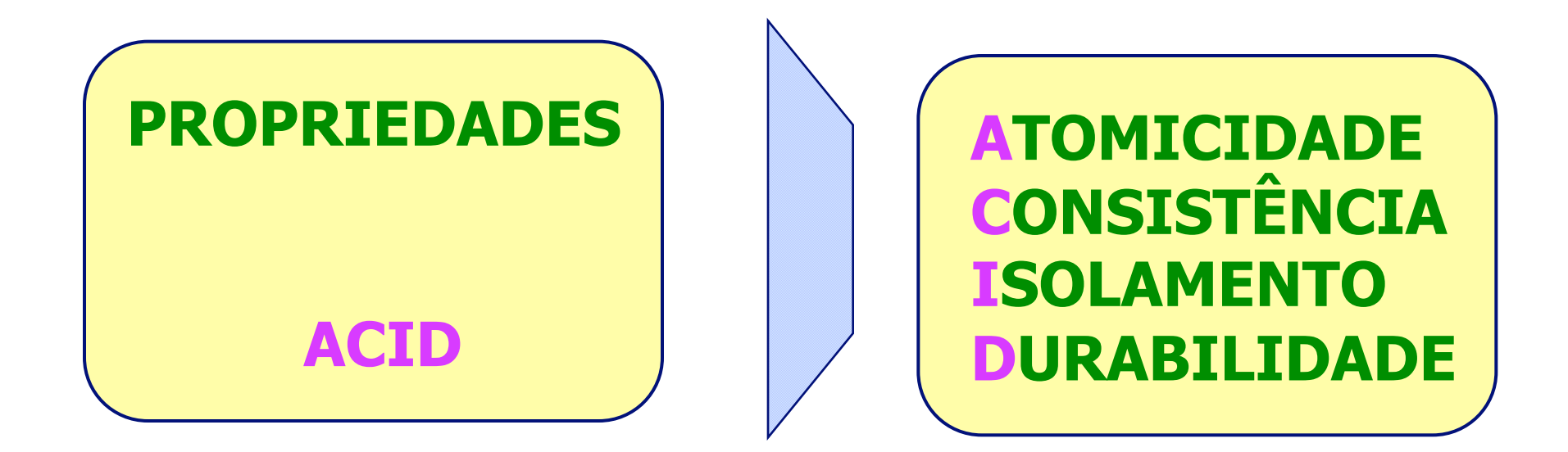

# **Atomicidade**

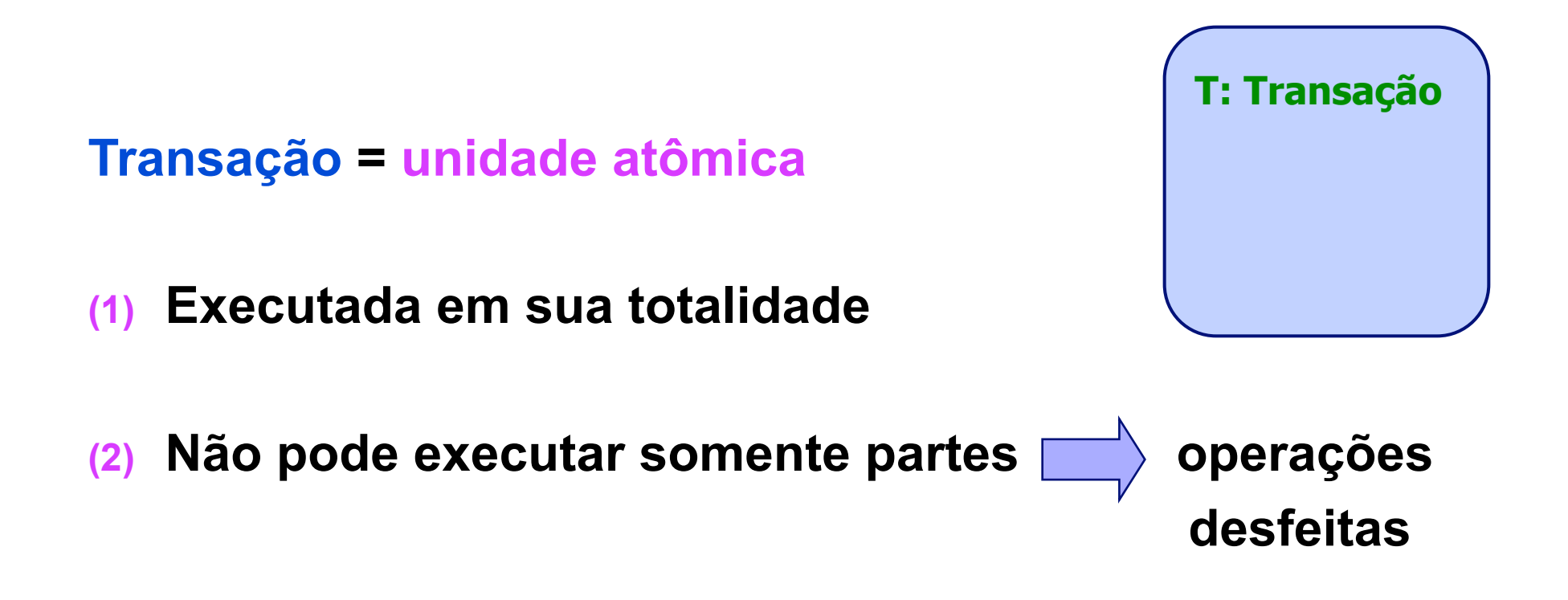

#### **Consistência**

**Tarefa do programador** 

**SGBD (restrições de integridade)** 

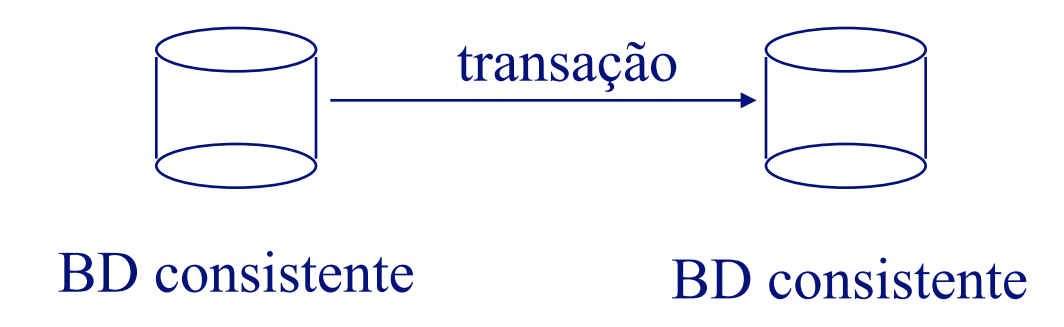

# **Isolamento**

 **A execução de uma transação não pode ser afetada por outras executando concorrentemente (o estado do sistema deve ser equivalente se transações são executadas uma de cada vez)** 

 **Tudo deve se passar como se todos os recursos estivessem disponíveis** 

**Durabilidade** 

 **Os efeitos de uma transação confirmada (commit) não podem ser desfeitos** 

# **Planos de Execução das Transações**

**PLANOS de Execução: ordenação das operações de transação** 

**T1: Transação T<sub>1</sub> A=ler\_item (X);**   $A = A - N;$ **escrever\_item (X,A); B=ler\_item (Y); B = B + N; escrever\_item (Y,B);**

**T2: Transação T<sub>2</sub> C=ler\_item (X);**   $C = C + M;$ **escrever\_item (X,C);** 

# **Planos Seriais**

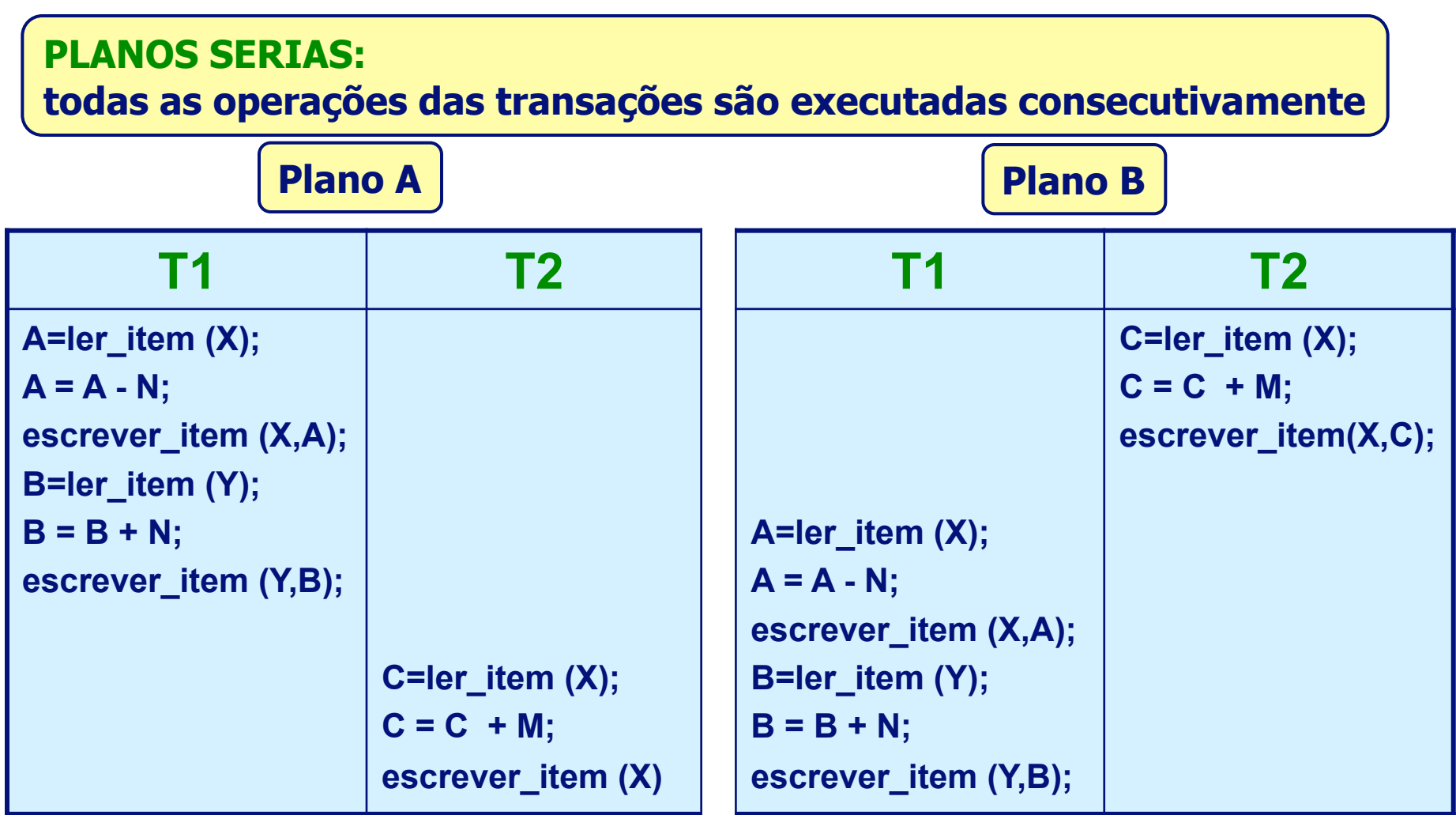

# **Planos Seriais – Execução**

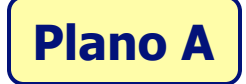

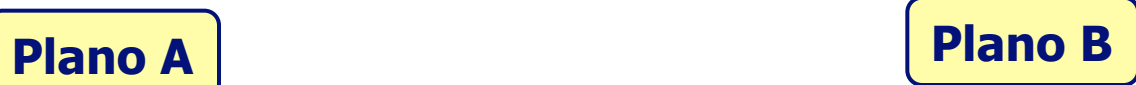

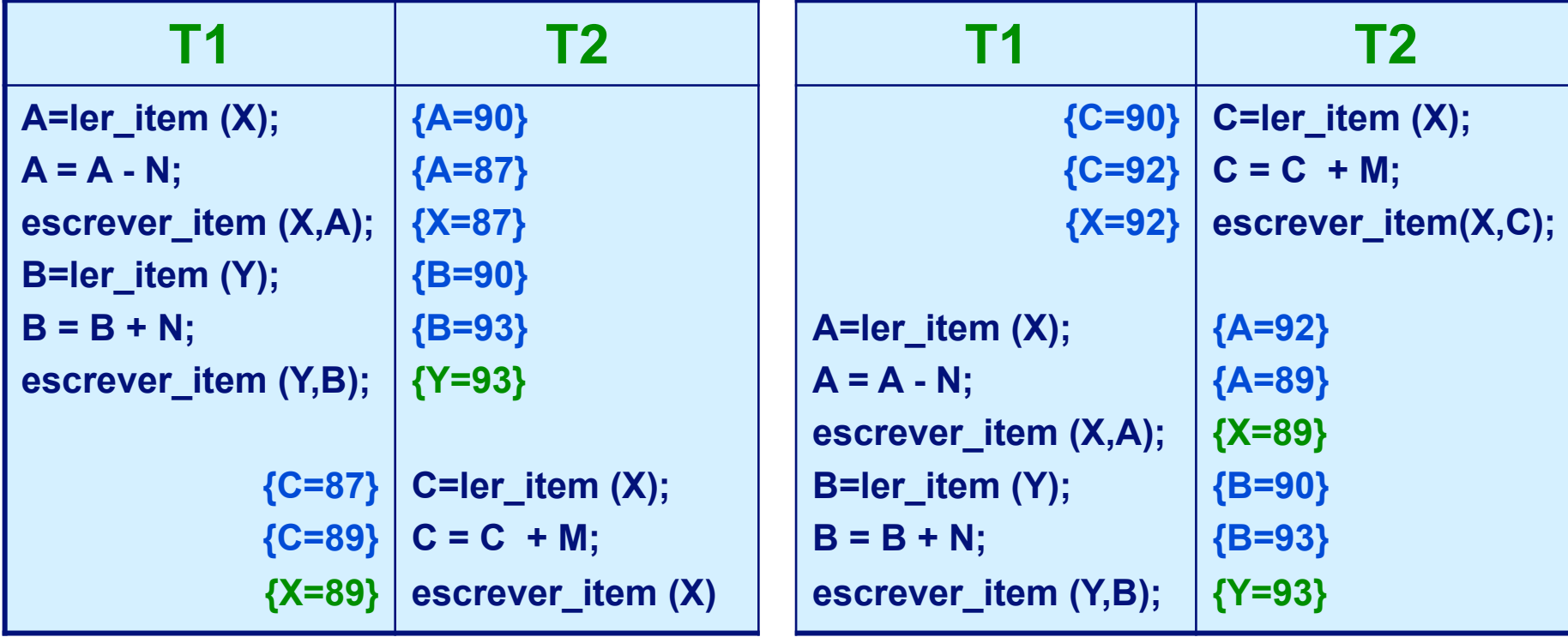

$$
X=90 Y=90 N=3 M=2
$$
  
X=89 Y=93 V

#### **Planos Não-Seriais**

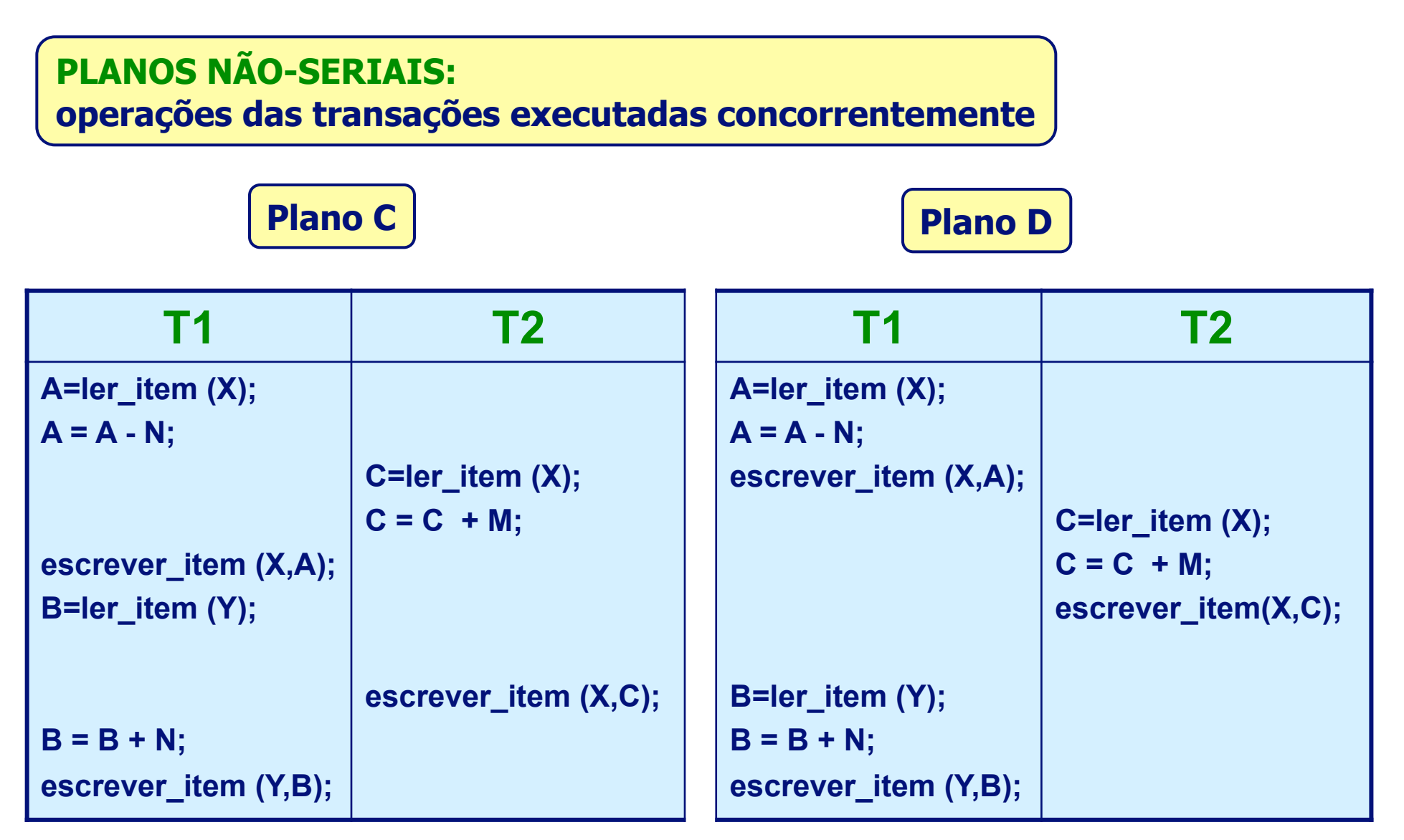

## **Serialidade de Planos**

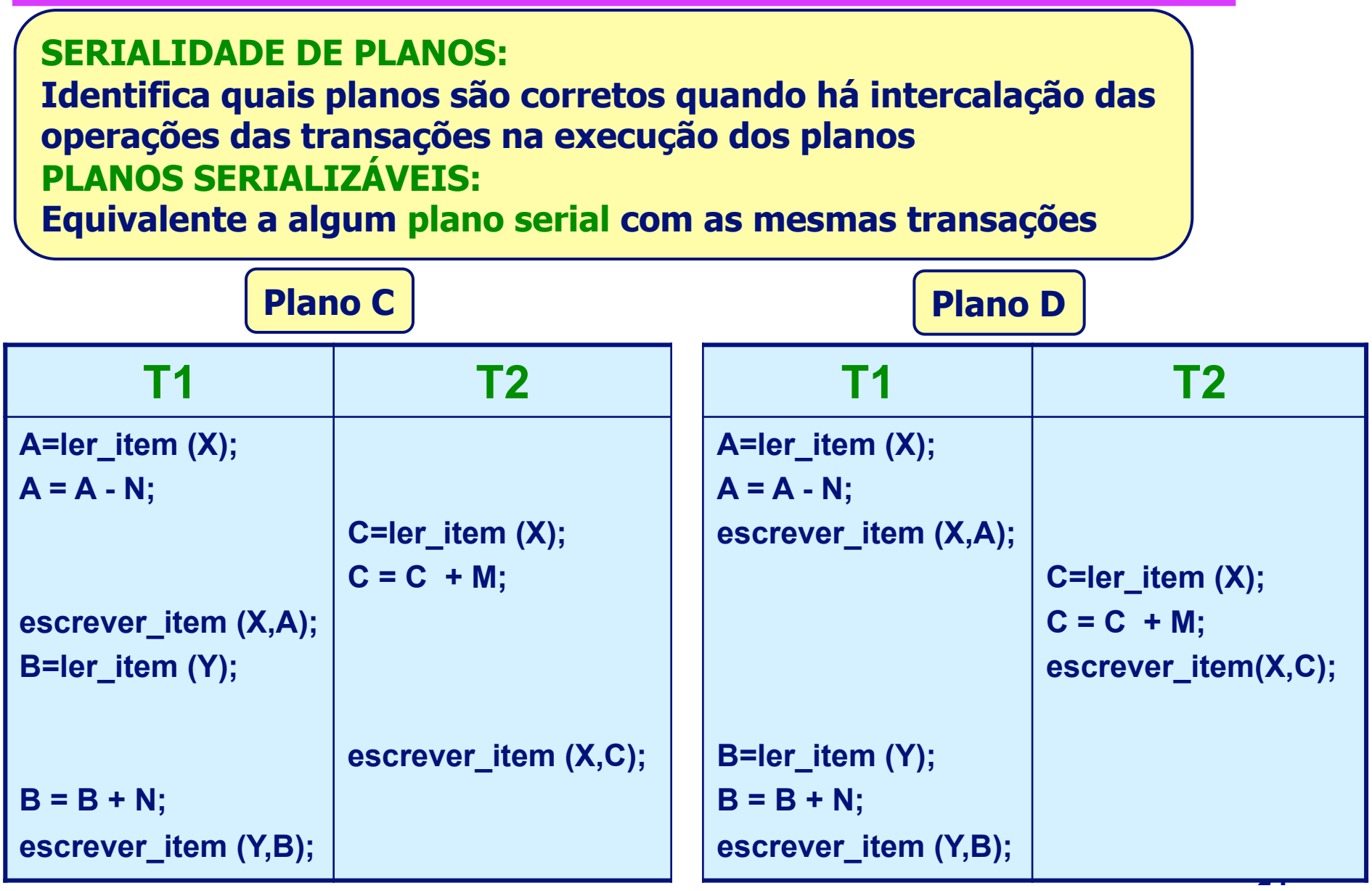

# **Serialidade de Planos - Execução**

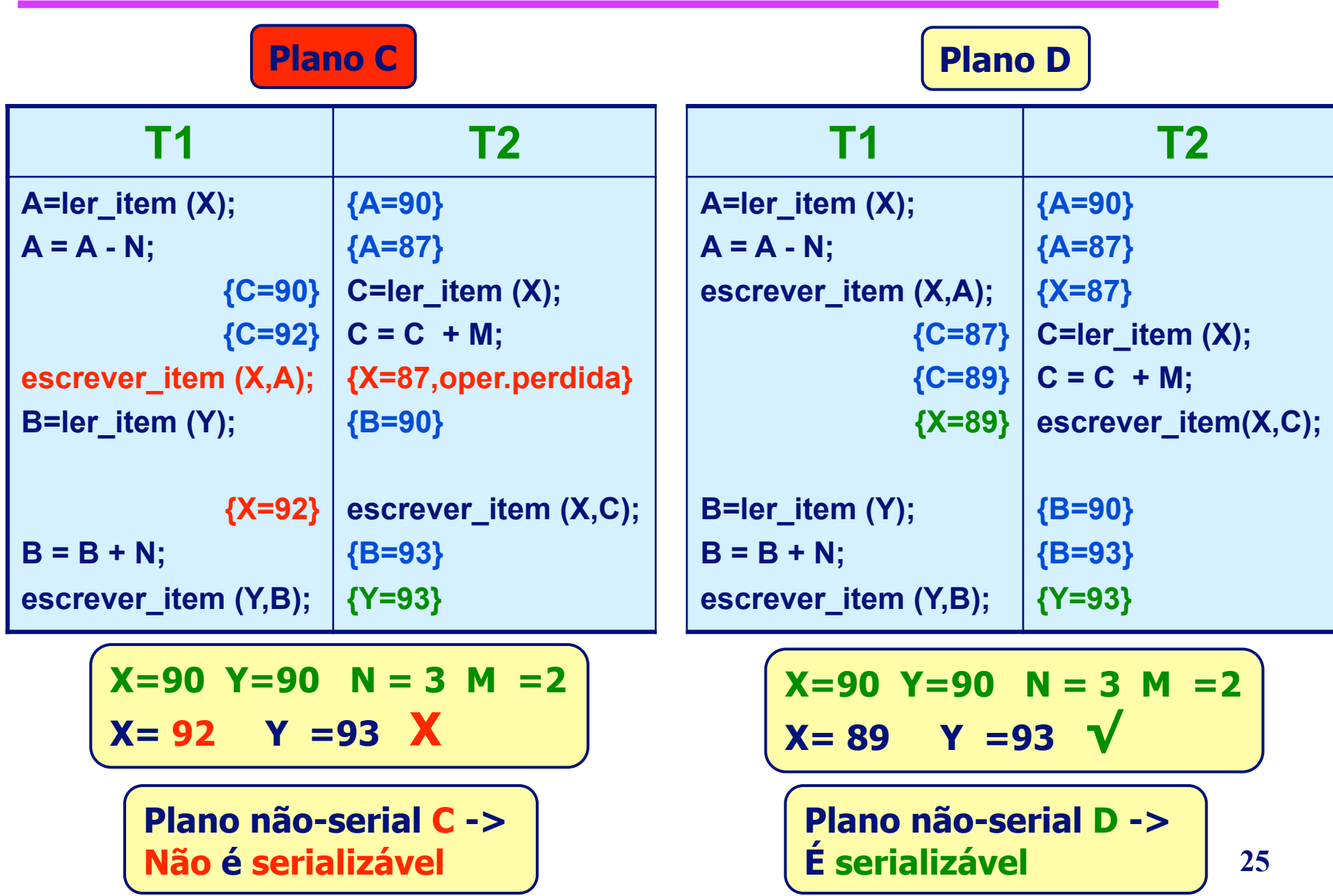

# **Escalonamento de Planos**

#### **Escalonamentos ou planos de Execução**

**Plano A**

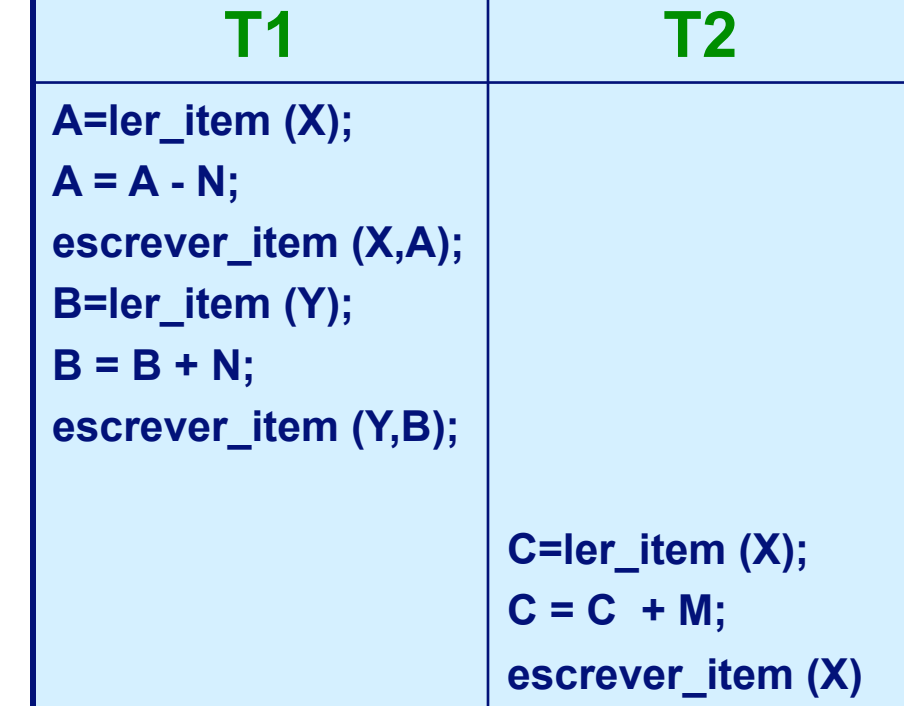

**Plano A: EA=r1[x];w1[x];r1[y];w1[y];c1;r2[x];w2[x];c2;** 

# **Escalonamento Equivalentes**

**Plano A: EA=r1[x];w1[x];r1[y];w1[y];c1;r2[x];w2[x];c2;** 

**Plano B: EB=r2[x];w2[x]c2;r1[x];w1[x];r1[y];w1[y];c1;** 

**Plano C: EC=r1[x];r2[x];w1[x];r1[y];w2[x];c2;w1[y];c1;** 

**Plano D: ED=r1[x];w1[x];r2[x];w2[x];c2;r1[y];w1[y];c1;** 

**Plano X: EX=r1[x];w1[x];r2[x];r1[y];w2[x]c2;w1[y];c1;** 

**EA ≡ EB ≡ ED ≡ EX** 

# **Escalonamentos corretos: escalonamentos seriáveis**

- **Um escalonamento é seriável se for equivalente a algum escalonamento** *serial.*
- **Dado E (seriável), podem existir mais de um escalonamentos seriais equivalentes.**
- **Escalonamentos não-seriáveis devem ser proibidos pelo Escalonador.**

**EA ≡ EB ≡ ED ≡ EX** 

**Seriais: EA ≡ EB Seriáveis: ED ≡ EX Não-seriável: EC** 

# **Técnicas para Controle de Concorrência**

- **TCC: Assegurar a serialização de planos de execução usando PROTOCOLOS (conjunto de regras):**
- **Técnica de Bloqueio dos Itens de Dados (usado na maioria dos SGBDs comerciais)**

# **Técnicas para Bloqueio de Itens de Dados**

**Técnica de bloqueio dos itens de dados: impedir que múltiplas transações acessem os itens concorrentemente** 

**SE a transação precisar de um item bloqueado ENTÃO forçada a esperar até que o item seja liberado** 

# **Técnica de Bloqueio de Itens de Dados Funcionamento**

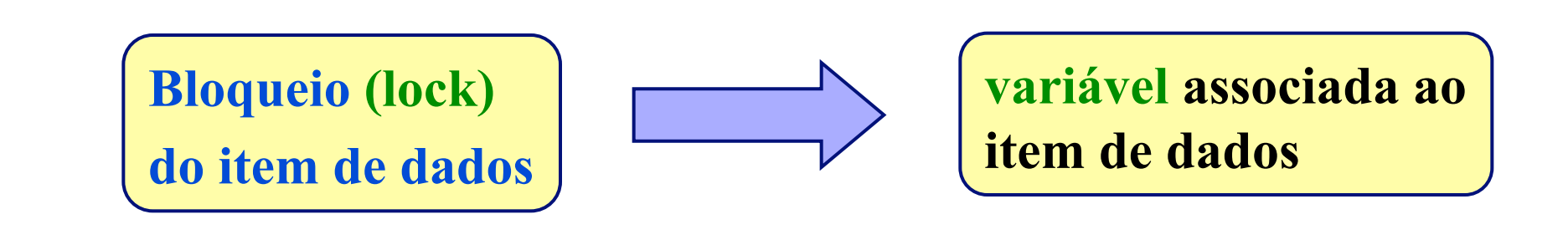

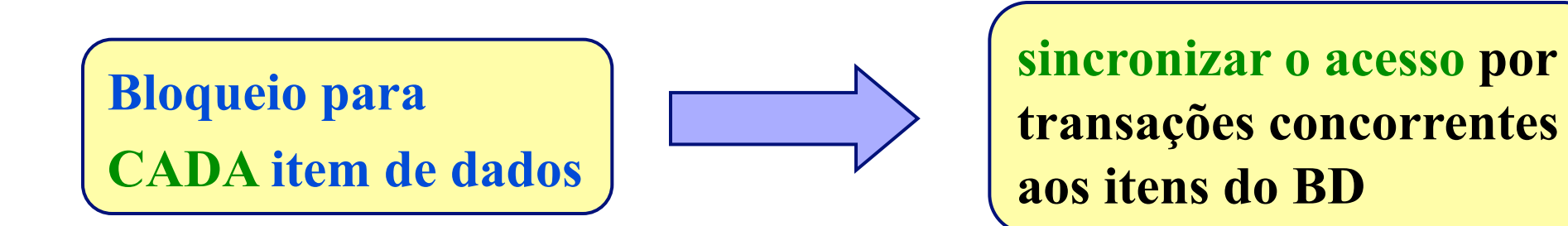

# **Bloqueio Binário**

**LOCK(X) = 2 estados, X – item de dado** 

**Dois Estados: (1) bloqueado (0) desbloqueado** 

● Se o valor do bloqueio em **X** for 1 o item X não pode ser **acessado por uma operação de BD, se for 0 pode ser acessado** 

**Um bloqueio distinto é associado a cada item X do BD** 

**Operações: lock\_item(X) e unlock\_item(X)** 

# **Bloqueio Binário - Exemplo**

 **Bloqueio Binário para as Transações T<sub>1</sub> e T<sub>2</sub>** 

**T1: Transação T<sub>1</sub> lock\_item(X); A=ler\_item (X);**   $A = A - N;$ **escrever\_item (X,A); unlock\_item(X); lock\_item(Y); B=ler\_item (Y); B = B + N; escrever\_item (Y,B); unlock\_item(Y);** 

**T2: Transação T<sub>2</sub> lock\_item(X); C=ler\_item (X);**   $C = C + M;$ **escrever\_item (X,C); unlock\_item(X);** 

**Bloqueios Compartilhados/Exclusivos** 

#### **Bloqueios Compartilhados/Exclusivos ou de Leitura/Escrita:**

**Bloqueio Compartilhado:** 

 **Diversas transações podem acessar o mesmo item X se todas foram com o propósito de Leitura.** 

**Bloqueio Exclusivo:** 

 **Se uma transação for alterar (Escrever) um item X**

# **Bloqueios Compartilhados/Exclusivos - Estados**

**LOCK(X) = 3 estados, X – item de dado** 

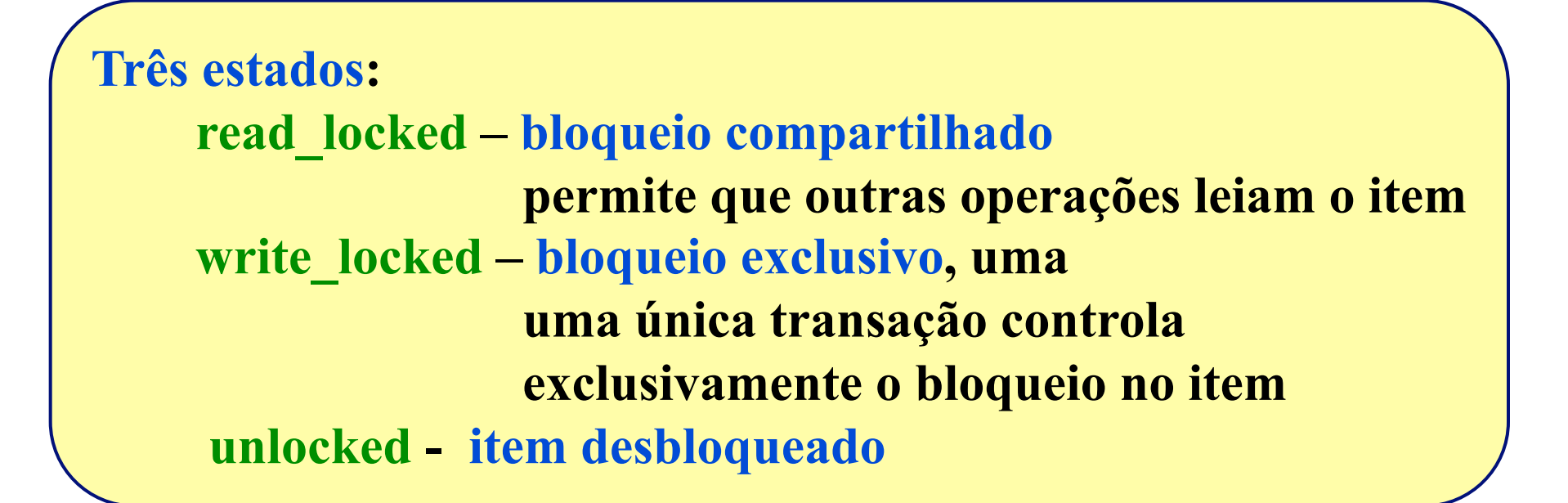

**Operações:** 

read lock item(X), write lock item(X) e unlock item(X)

# **Bloqueio Compartilhado/Exclusivo - Exemplo**

 **Bloqueio Compartilhado/Exclusivo para as Transações T<sub>1</sub> e T<sub>2</sub>** 

T1: Transação T<sub>1</sub> **write\_lock\_item(X); A=ler\_item (X);**   $A = A - N;$ **escrever\_item (X,A); unlock\_item(X); write\_lock\_item(Y); B=ler\_item (Y); B = B + N; escrever\_item (Y,B); unlock\_item(Y);** 

**T2: Transação T<sub>2</sub> write\_lock\_item(X); C=ler\_item (X);**   $C = C + M;$ **escrever\_item (X,C); unlock\_item(X);** 

# **Bloqueio Compartilhado/Exclusivo x Binário**

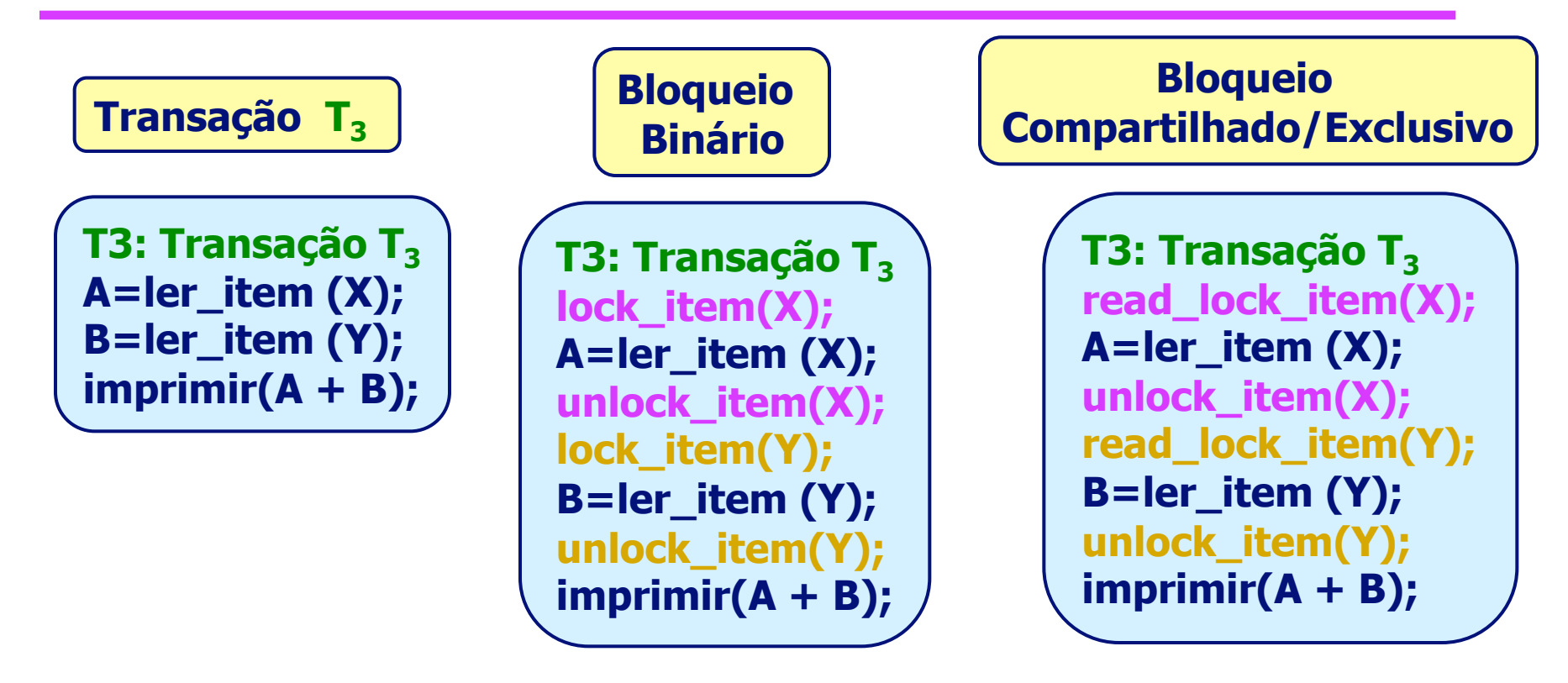

**O Bloqueio Compartilhado/Exclusivo é menos restritivo que o Bloqueio Binário.** 

# **Granularidade de Itens de Dados**

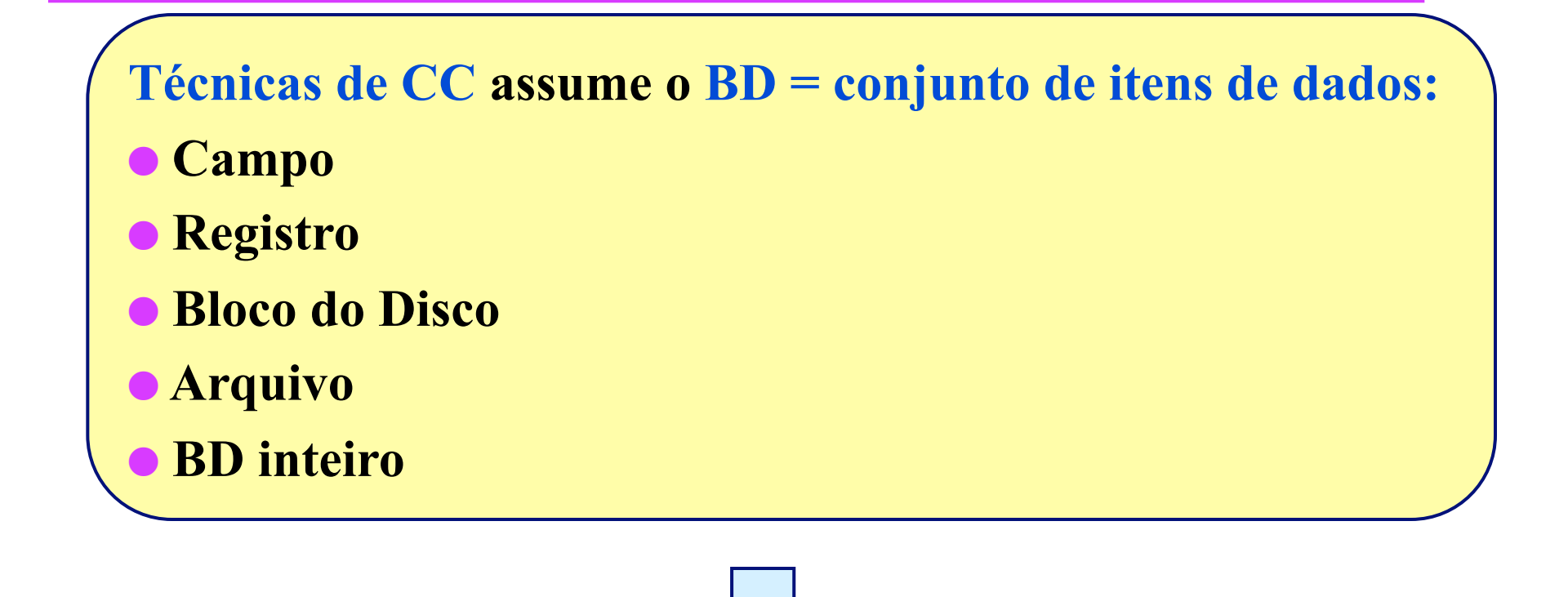

 **A escolha da Granularidade (grossa ou fina) pode** 

**afetar a execução do controle de concorrência** 

# **Granularidade - Exemplo**

**Tamanho do item de dados = bloco do disco** 

- **(a) Se uma transação T precisa bloquear um registro A deve bloquear todo o bloco B que contém A**
- **(b) Outra transação S quer bloquear um registro C armazenado no bloco B é forçada a esperar**

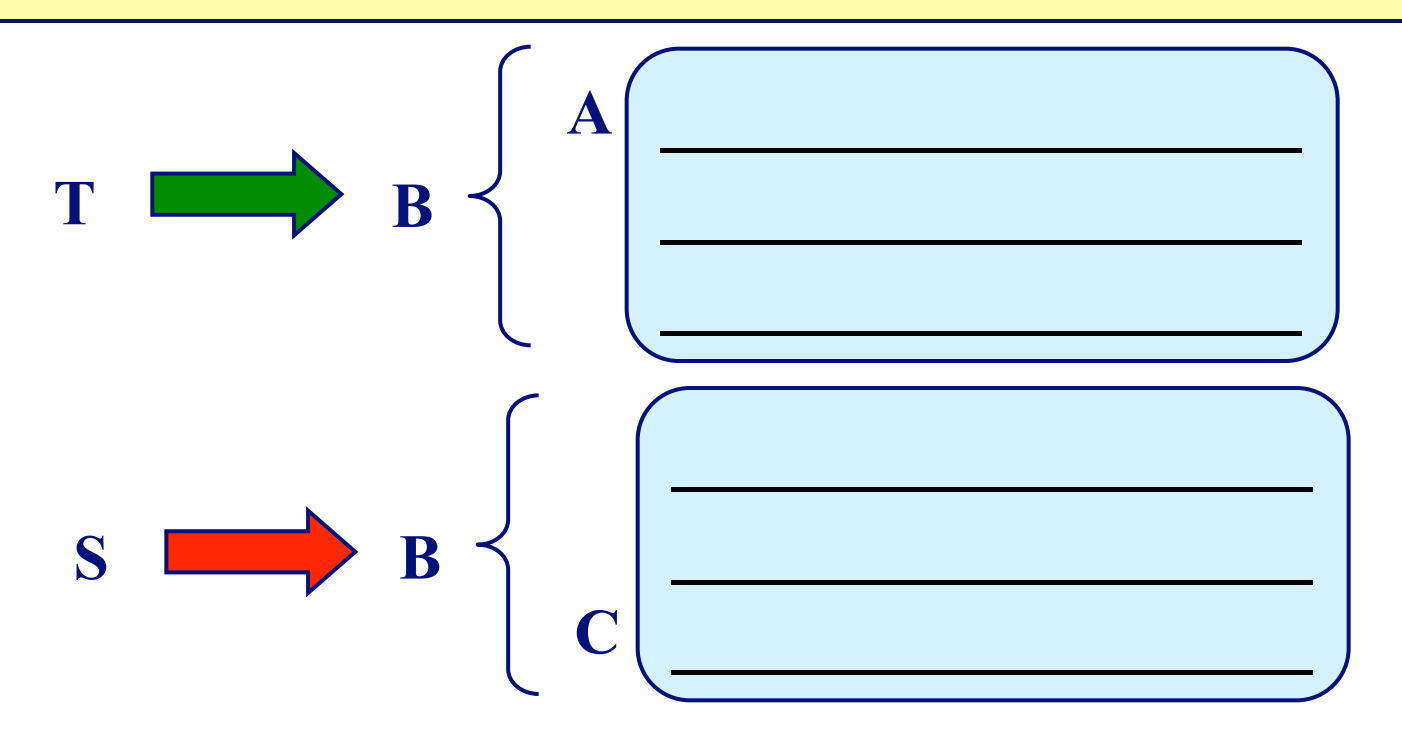

# **Granularidade de Itens de Dados**

**Quanto maior o tamanho do item de dados mais baixo é o grau de concorrência permitido** 

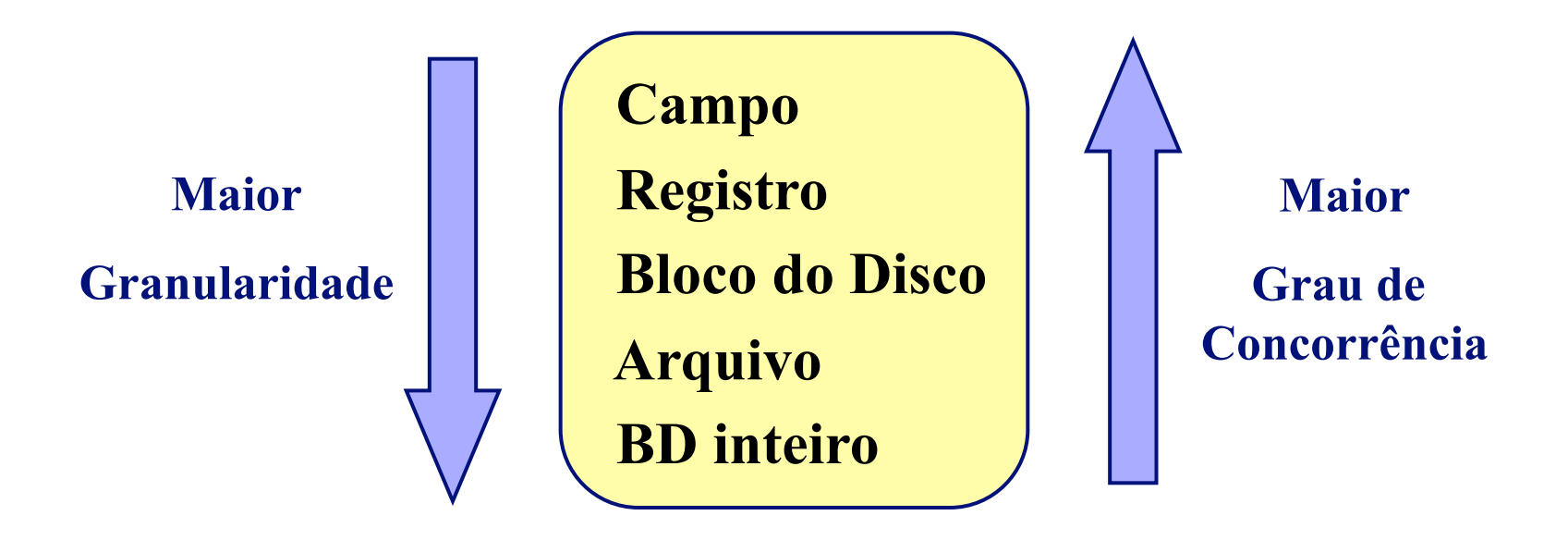

## **Gerenciador de Memória e Recuperação**

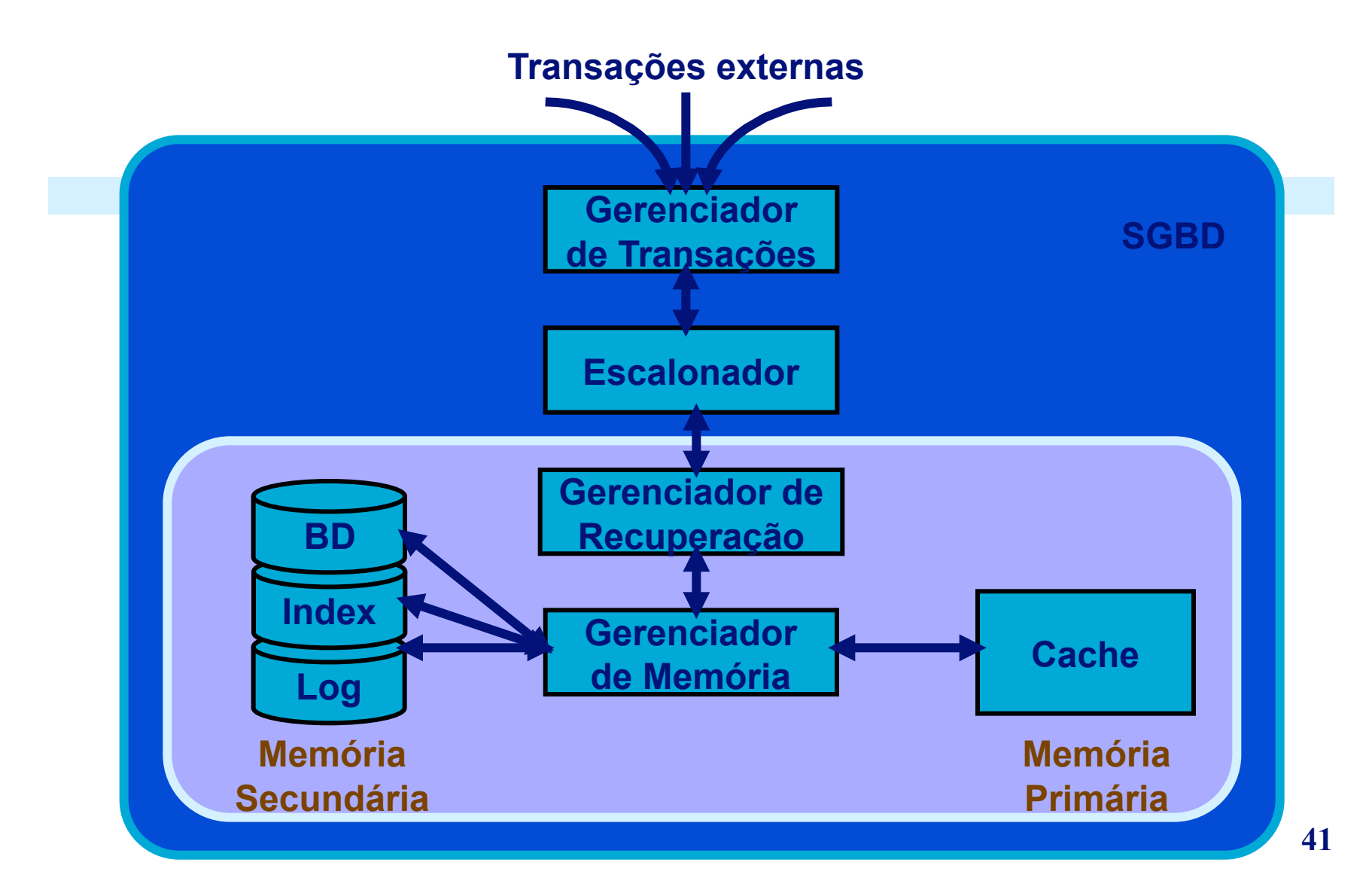

# **SUMÁRIO**

**SGBD multiusuário (centralizado ou distribuído) necessita do CC** 

**Transação: programa composto por operações no BD** 

**Propriedades das Transações: ACID** 

**Planos de Execução: Seriais, Não-Seriais, Seriáveis** 

**Plano Seriável: equivalente a alguma plano serial com as mesmas transações** 

**Técnicas para CC: bloqueio dos itens de dados**

**CC: fundamental para permitir o uso mais eficiente dos recursos computacionais** 

# **BIBLIOGRAFIA**

- Elmasri, R.; Navathe, S. B. Sistemas de Banco de Dados, 4ed. Pearson Addison Wesley, 2005 .724 p.
- Silberschatz, A.; Korth, H. F., Sudarshan, S. Sistema de Bancos de Dados. 3a. Edição, Makron Books, 1998. 778p.
- Ferreira, J.E.; Finger, M., Controle de concorrência e distribuição de dados: a teoria clássica, suas limitações e extensões modernas, Coleção de textos especialmente preparada para a Escola de Computação, 12a, São Paulo, 2000. Copia em: http://www.ime.usp.br/~jef/ec2000.ps
- Date, C. J. Introdução a Sistemas de Banco de Dados. Ed. **Campus, 1990.**